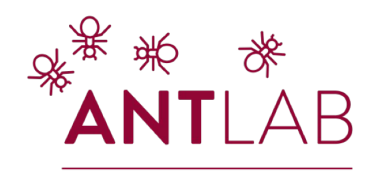

**TECHNOLOGIES** 

**ADVANCED NETWORK** 

 $IAB$ 

**POLITECNICO MILANO 1863** 

# Developing EFSM-based stateful applications with FlowBlaze.p4 and ONOS

*Daniele Moro\*, Davide Sanvito^, Antonio Capone\**

\* Politecnico di Milano, Italy ^ NEC Laboratories Europe, Germany

3rd P4 Workshop in Europe (EuroP4) *December 1, 2020 Barcelona (Spain) - Online Workshop*

### **Introduction**

5G and Mobile Edge Computing requires offloading of network functions to data plane

- **P4**: reference language for data plane programming
- **State Machines**: powerful abstraction to develop stateful packet processing
- **FlowBlaze [NSDI '19]**: EFSM-based stateful packet processing architecture

FlowBlaze currently lacks of:

- Prototyping platform and P4 implementation\*
- Integration with DC-style fabric

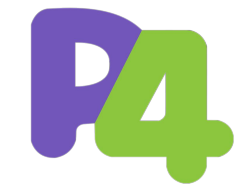

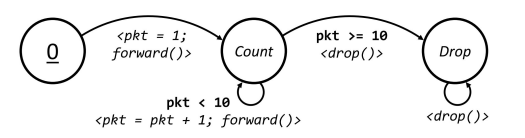

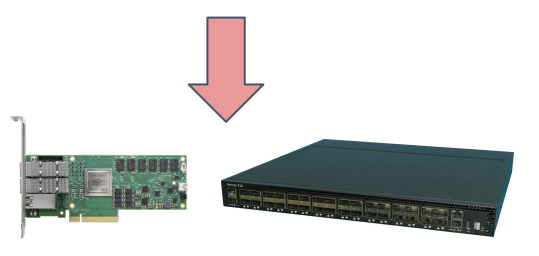

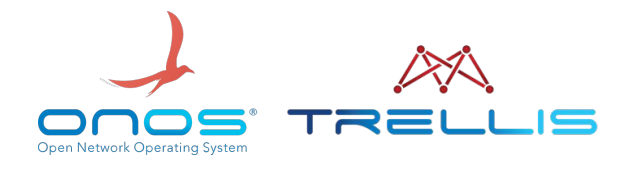

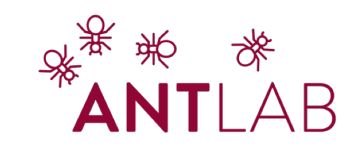

\*FlowBlaze.p4 [NFV-SDN '20]

## FlowBlaze.p4\*

- FlowBlaze library implementation in P4
- Open source library
- GUI to automatically translate EFSM into table entries
- Exploit all the tools from the P4 Community
- Targets: BMv2 and V1Model

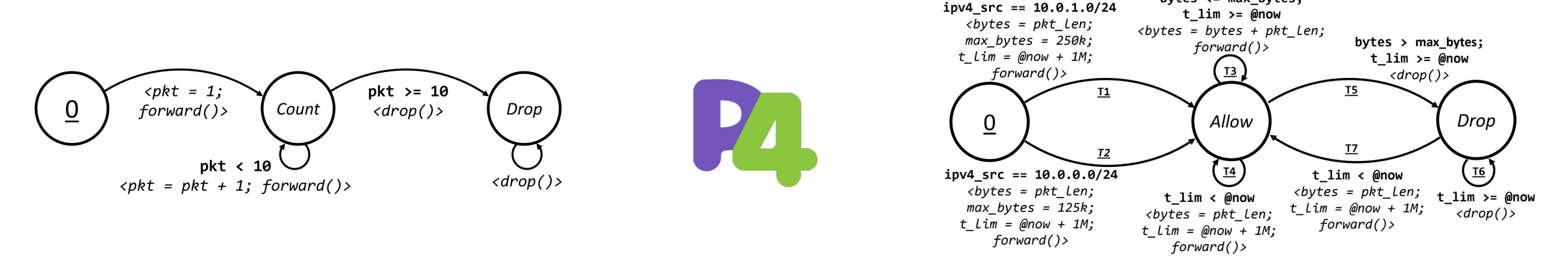

*\* D. Moro, et al. "FlowBlaze.p4: a library for quick prototyping of stateful SDN applications in P4" IEEE NFV-SDN 2020*

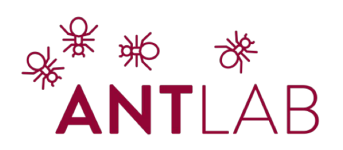

bytes  $\leq$  max bytes;

## FlowBlaze.p4 - configuration

#### **Compile-time configuration**

```
#include "../flowblaze lib/flowblaze metadata.p4"
#include "headers.p4"
#include "metadata.p4"
Whisplate ".../flowblaze_lib/flowblaze.p4"<br>
...<br>
#define FLOW_SCOPE { hdr.ipv4.srcAddr }
#define CUSTOM_ACTIONS_DEFINITION @name(".FlowBlaze.forward") \
                                  action forward() \{\ \ \ \\Delta\overline{\ }@name(".FlowBlaze.drop") \
                                  action drop() \{\ \ \ \ \mark_to_drop(standard_metadata); \
                                    exit; \ \n\lambda#define CUSTOM ACTIONS DECLARATION forward; drop;
// Configuration parameter left black because not needed
\frac{1}{2}#define METADATA_OPERATION_COND
\frac{1}{2}#define EFSM MATCH FIELDS
\frac{1}{2}#define CONTEXT_TABLE_SIZE
 ...
apply fif (hdr.ethernet.isValid()) {
```

```
FlowBlaze.apply(hdr, meta, standard_metadata);
t_l2_fwd.append();
```
#### *VS*

- **Run-time configuration**
	- Draw the EFSM
	- Auto generate the configuration via

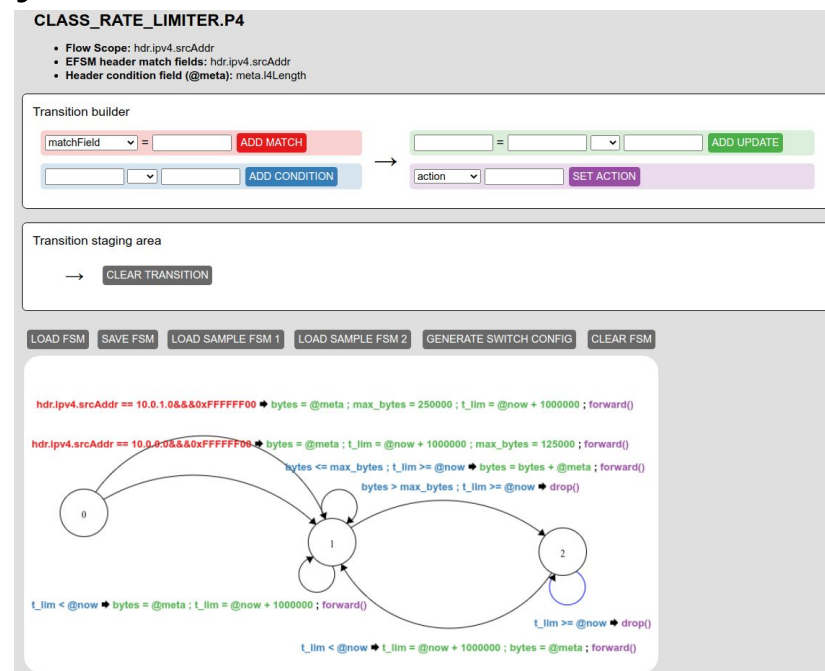

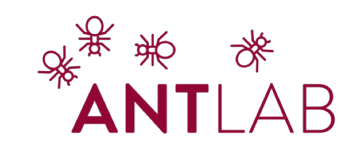

}

## ONOS integration

- Add flowblaze.p4 library to fabric.p4 pipeline
- Exploit current Trellis apps to program the rest of the fabric.p4 pipeline (routing, bridging, link discovery… )
- FlowBlaze ONOS app to control the FlowBlaze portion of the pipeline

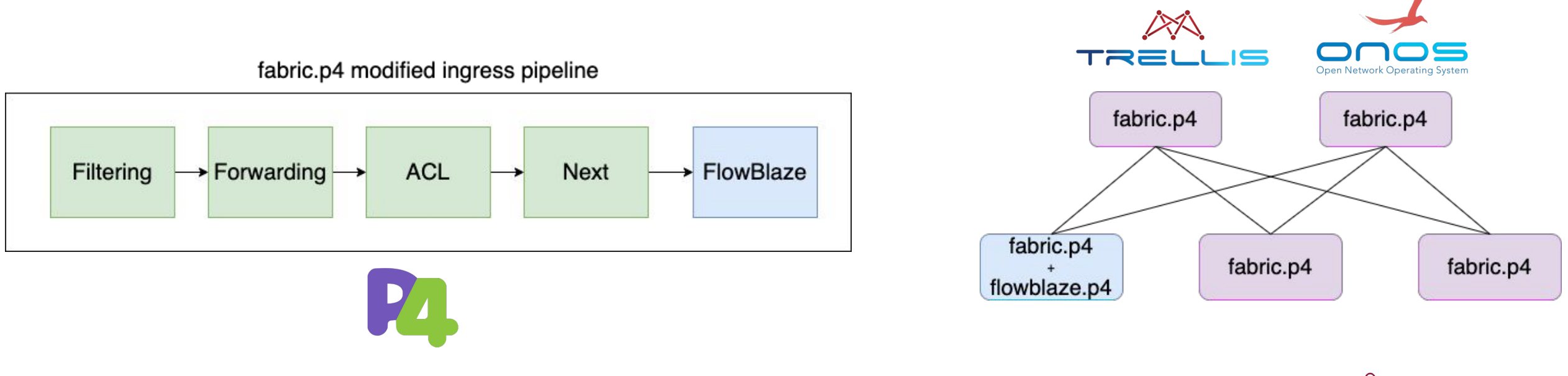

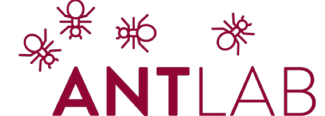

## FlowBlaze.p4 + ONOS WorkFlow

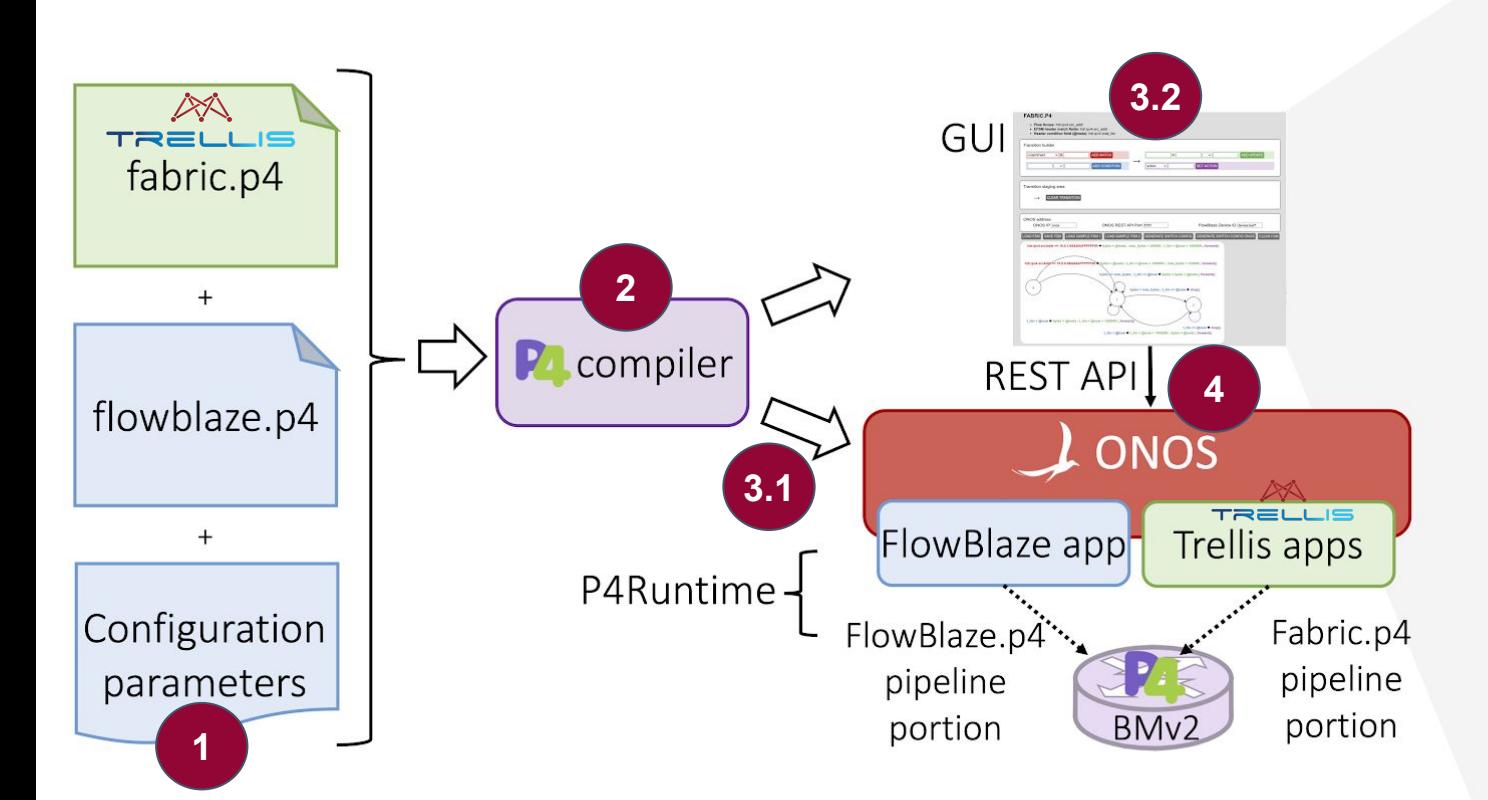

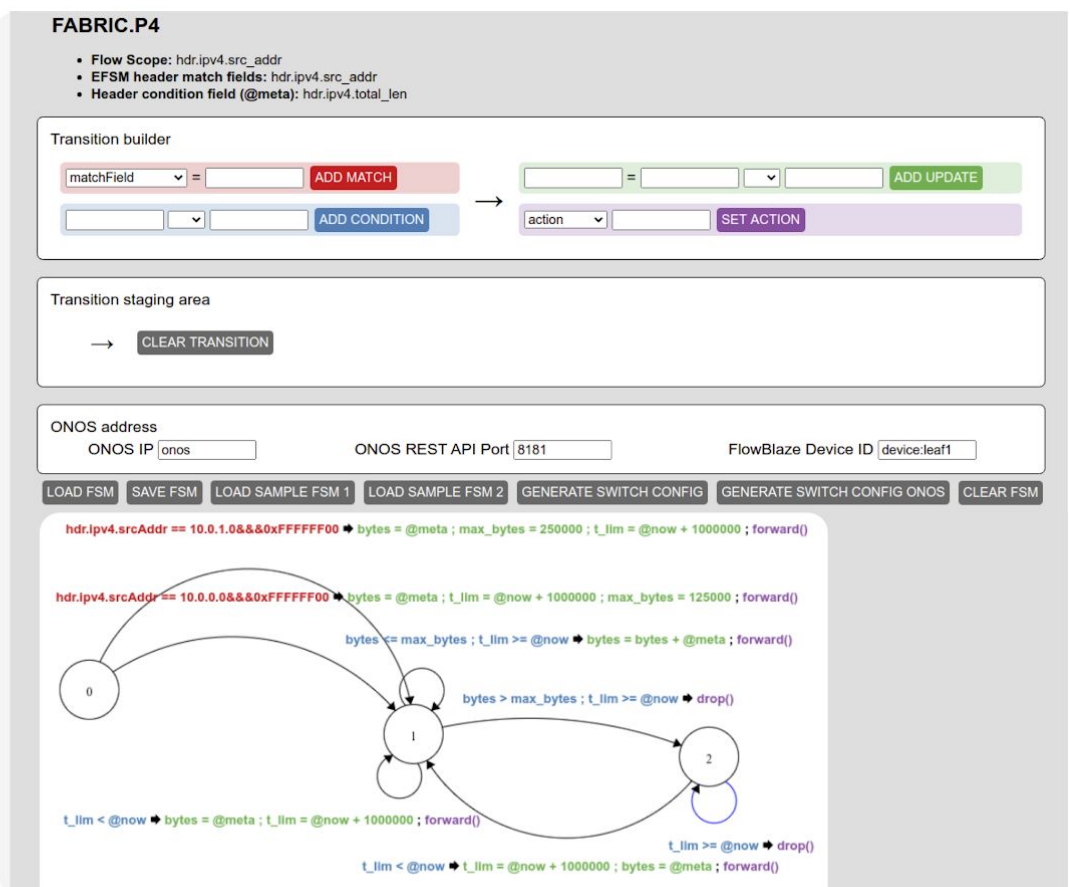

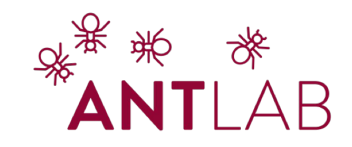

#### Daniele Moro daniele.moro@polimi.it

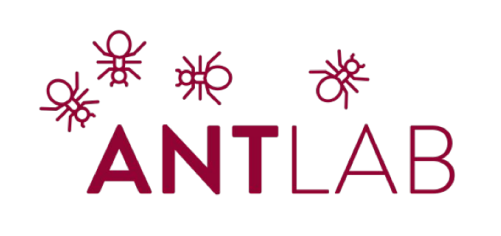

**ADVANCED NETWORK TECHNOLOGIES LAB** 

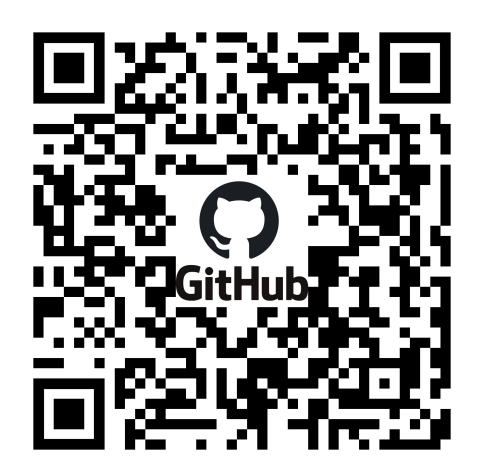

https://github.com/ANTLab-polimi/ONOS-flowblaze

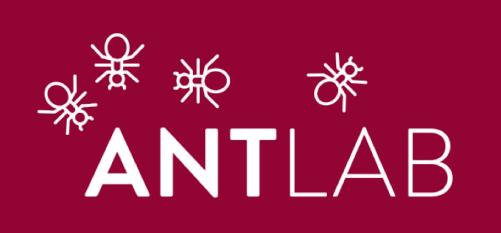

ADVANCED<br>NETWORK<br>TECHNOLOGIES<br>LAB